# *Installation Rules Question Paper 1*

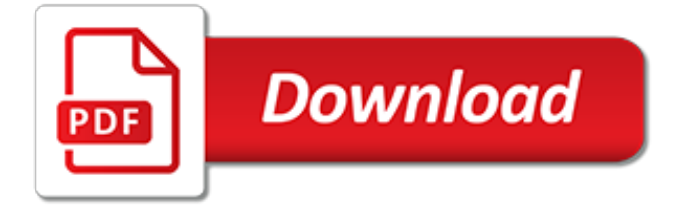

### **Installation Rules Question Paper 1**

This site uses cookies to help personalise content, tailor your experience and to keep you logged in if you register. By continuing to use this site, you are consenting to our use of cookies.

#### **installation rules paper 1 and 2 - The Forum SA**

The CD-ROM version of the Eleventh Edition of Robert's Rules of Order Newly Revised is now available. The CD is designed for installation on Windows PCs. Features include: Full searchable texts of RONR (11th ed.) and RONRIB (2nd ed.), including all notes, charts, tables, lists, and indexes; Hyperlinked section and page cross-references -- within each book and from one book to the other

### **The Official Robert's Rules of Order Web Site**

This is the basic introduction page to the two audiences served by the schools and libraries program

### **Schools and Libraries Program - USAC.org**

Building Code Rules & Installation Specifications for Guardrail Cables: Wire Rope Railings POST a QUESTION or READ FAQs about Building Code Rules & Installation Specifications for Guardrail Cables: Wire Rope Railings, spacing, tensioning, support, cable diameters, inspection, safety hazards, applications, & code approvals

### **Building Code Rules & Installation Specifications for ...**

The federal securities laws require clear, concise and understandable disclosure about compensation paid to CEOs, CFOs and certain other high-ranking executive officers of public companies.

#### **SEC.gov | Executive Compensation**

After installing the Service Pack 2 of Microsoft SQL Server 2008, the SQL Server failed to start. Trying to repair this, I've done some stupid things, which results now in the situation in which I cannot even install a fresh copy of SQL Server.

#### **setup - How to remove a broken installation of SQL Server ...**

closed as off-topic by Jeffrey Bosboom, Sebastian Brosch, greg-449, Oleg Dok, Alex Tartan Feb 24 '16 at 8:48. This question appears to be off-topic. The users who voted to close gave this specific reason: "Questions asking us to recommend or find a book, tool, software library, tutorial or other off-site resource are off-topic for Stack Overflow as they tend to attract opinionated answers and ...

#### **Lightweight SQL database which doesn't require installation**

Nielson, D. (2008). Installation versus implementation. Paper presented at PMI® Global Congress 2008—North America, Denver, CO. Newtown Square, PA: Project ...

#### **Installation versus implementation - PMI**

I got an Epson Stylus SX235W WiFi printer/scanner and ran into some installation problems: I got the printer working on an USB cable. Trying to go wireless, I need the printers IP address, but the status sheet tells a lot but for the IP address: "none".

#### **Installation of WiFi Epson SX235W, 4in1 printer / scanner ...**

To download the fortify rules files . Navigate to the bin folder of your fortify installation; Enter fortifyupdate.cmd. If your network uses a proxy server, before running fortifyupdate.cmd specify your proxy server as follows

### **java - Fortify Error : "No rules file found" - Stack Overflow**

The www.eprocurement.gov.in platform provides its members with access to several online tenders published by the departments. The Tender Management Software helps buyers and suppliers to reduce the cycle time, unnecessary paper work, waiting in long queues and simultaneously

maintain the transparency in the entire process. eProcurement will be utilised by all GoAP departments including, Local ...

## **Welcome to eProcurement.gov.in**

Welcome to the e-CF. The European e-Competence Framework (e-CF) provides a reference of 40 competences as applied at the Information and Communication Technology (ICT) workplace, using a common language for competences, skills, knowledge and proficiency levels that can be understood across Europe.

## **European e-Competence Framework**

Windows 7 Thread, KB3170455 preventing printer installation in Technical; KB3170455 from July's round up is giving me grief. It closes down a two decade old vulnerability in the print ...

## **KB3170455 preventing printer installation - EduGeek.net**

What is a backflow prevention device? Backflow prevention devices prevent contaminated water or chemicals from flowing back into the public drinking water supply system. Certain types of businesses are legally mandated to install and operate approved backflow preventers. For a comprehensive list of ...

### **Backflow Prevention Outreach Program - FAQ**

Welcome to Aliah University. Aliah University started its glorious journey from the 2008-09 academic session with great potential and immense opportunities.

## **Aliah University**

I'm following the official Docker installation guide for docker-ce on Ubuntu. When I get to sudo apt install docker-ce I get E: Package 'docker-ce' has no installation candidate: \$ sudo apt-get u...

### **apt - "Package 'docker-ce' has no installation candidate ...**

A patch is a set of changes to a computer program or its supporting data designed to update, fix, or improve it. This includes fixing security vulnerabilities and other bugs, with such patches usually being called bugfixes or bug fixes, [better source needed] and improving the usability or performance.Although meant to fix problems, poorly designed patches can sometimes introduce new problems ...

# **Patch (computing) - Wikipedia**

REDCap is a secure web application for building and managing online surveys and databases. While REDCap can be used to collect virtually any type of data (including 21 CFR Part 11, FISMA, and HIPAA-compliant environments), it is specifically geared to support online or offline data capture for research studies and operations.

### **REDCap**

Chapter 296-45 WAC Electric Power Generation, Transmission, and Distribution \_\_\_\_\_ Page i

# **Electric Power Generation, Chapter 296-45 WAC - Pocket Version**

1 An overview of TRAMP. TRAMP is for transparently accessing remote files from within Emacs.TRAMP enables an easy, convenient, and consistent interface to remote files as if they are local files.TRAMP's transparency extends to editing, version control, and dired.. TRAMP can access remote hosts using any number of access methods, such as rsh, rlogin, telnet, and related programs.

[butchershop in the sky premature ejaculations 1989 99](http://lugital.com/butchershop_in_the_sky_premature_ejaculations_1989_99.pdf), [tattoo art design paperback,](http://lugital.com/tattoo_art_design_paperback.pdf) [the legend of spud murphy](http://lugital.com/the_legend_of_spud_murphy_questions_and_answer.pdf) [questions and answer,](http://lugital.com/the_legend_of_spud_murphy_questions_and_answer.pdf) [the law in postcards ephemera 1890 1962](http://lugital.com/the_law_in_postcards_ephemera_1890_1962.pdf), [interview skills questions](http://lugital.com/interview_skills_questions.pdf), [storia dei carabinieri](http://lugital.com/storia_dei_carabinieri_dal_1814_a_oggi.pdf) [dal 1814 a oggi,](http://lugital.com/storia_dei_carabinieri_dal_1814_a_oggi.pdf) [acer aspire 1551 specs,](http://lugital.com/acer_aspire_1551_specs.pdf) [asp net a 1 hour crash course quick glance,](http://lugital.com/asp_net_a_1_hour_crash_course_quick_glance.pdf) [iso 14915 3 2002 software](http://lugital.com/iso_14915_3_2002_software_ergonomics_for_multimedia_user_interfaces.pdf) [ergonomics for multimedia user interfaces,](http://lugital.com/iso_14915_3_2002_software_ergonomics_for_multimedia_user_interfaces.pdf) [everybody up 1 student](http://lugital.com/everybody_up_1_student.pdf), [steuerliche selbstanzeige ab 2015 by](http://lugital.com/steuerliche_selbstanzeige_ab_2015_by_alexandros_tiriakidis.pdf) [alexandros tiriakidis](http://lugital.com/steuerliche_selbstanzeige_ab_2015_by_alexandros_tiriakidis.pdf), [record breaking people infographic top 10s](http://lugital.com/record_breaking_people_infographic_top_10s.pdf), [the role of fibronectin iii1 in the regulation of](http://lugital.com/the_role_of_fibronectin_iii1_in_the_regulation_of_inflammatory.pdf) [inflammatory,](http://lugital.com/the_role_of_fibronectin_iii1_in_the_regulation_of_inflammatory.pdf) [technical bulletin \(tb\) 380 41](http://lugital.com/technical_bulletin_tb_380_41.pdf), [the 17 day diet recipes](http://lugital.com/the_17_day_diet_recipes.pdf), [secure roaming in 802.11 networks,](http://lugital.com/secure_roaming_in_802_11_networks.pdf) [schools](http://lugital.com/schools_of_white_county_tennessee_1806_2006.pdf) [of white county tennessee 1806 2006](http://lugital.com/schools_of_white_county_tennessee_1806_2006.pdf), [ee6311 ic 555 timer](http://lugital.com/ee6311_ic_555_timer.pdf), [z14exp manual,](http://lugital.com/z14exp_manual.pdf) [at swim two birds paperback](http://lugital.com/at_swim_two_birds_paperback_common.pdf) [common,](http://lugital.com/at_swim_two_birds_paperback_common.pdf) [naughty girl naughty girl series 1](http://lugital.com/naughty_girl_naughty_girl_series_1.pdf), [blood relations the selected letters of ellery queen 1947 1950,](http://lugital.com/blood_relations_the_selected_letters_of_ellery_queen_1947_1950.pdf) [study](http://lugital.com/study_questions_with_answers_referral_driving_school.pdf) [questions with answers referral driving school](http://lugital.com/study_questions_with_answers_referral_driving_school.pdf), [8051 microcontroller an applications based introduction](http://lugital.com/8051_microcontroller_an_applications_based_introduction.pdf), [the last](http://lugital.com/the_last_layover_the_new_homefront_volume_1.pdf) [layover the new homefront volume 1,](http://lugital.com/the_last_layover_the_new_homefront_volume_1.pdf) [yamaha vity 125 manual](http://lugital.com/yamaha_vity_125_manual.pdf), [cisi masters wealth management unit 2 summer](http://lugital.com/cisi_masters_wealth_management_unit_2_summer_2015_practice_examinations.pdf) [2015 practice examinations](http://lugital.com/cisi_masters_wealth_management_unit_2_summer_2015_practice_examinations.pdf), [final fantasy 14 classes guide](http://lugital.com/final_fantasy_14_classes_guide.pdf), [profile plus for health 2 terms 12 months printed](http://lugital.com/profile_plus_for_health_2_terms_12_months_printed_access.pdf) [access](http://lugital.com/profile_plus_for_health_2_terms_12_months_printed_access.pdf), [afcat previous year question papers with answers](http://lugital.com/afcat_previous_year_question_papers_with_answers.pdf), [cbse class 11 math golden guide](http://lugital.com/cbse_class_11_math_golden_guide.pdf)